## 'REM WFW ver 2.0 macro to select an address for PrintEnvelope v 2.32c **Copyright 1993 Maurer Associates** I.

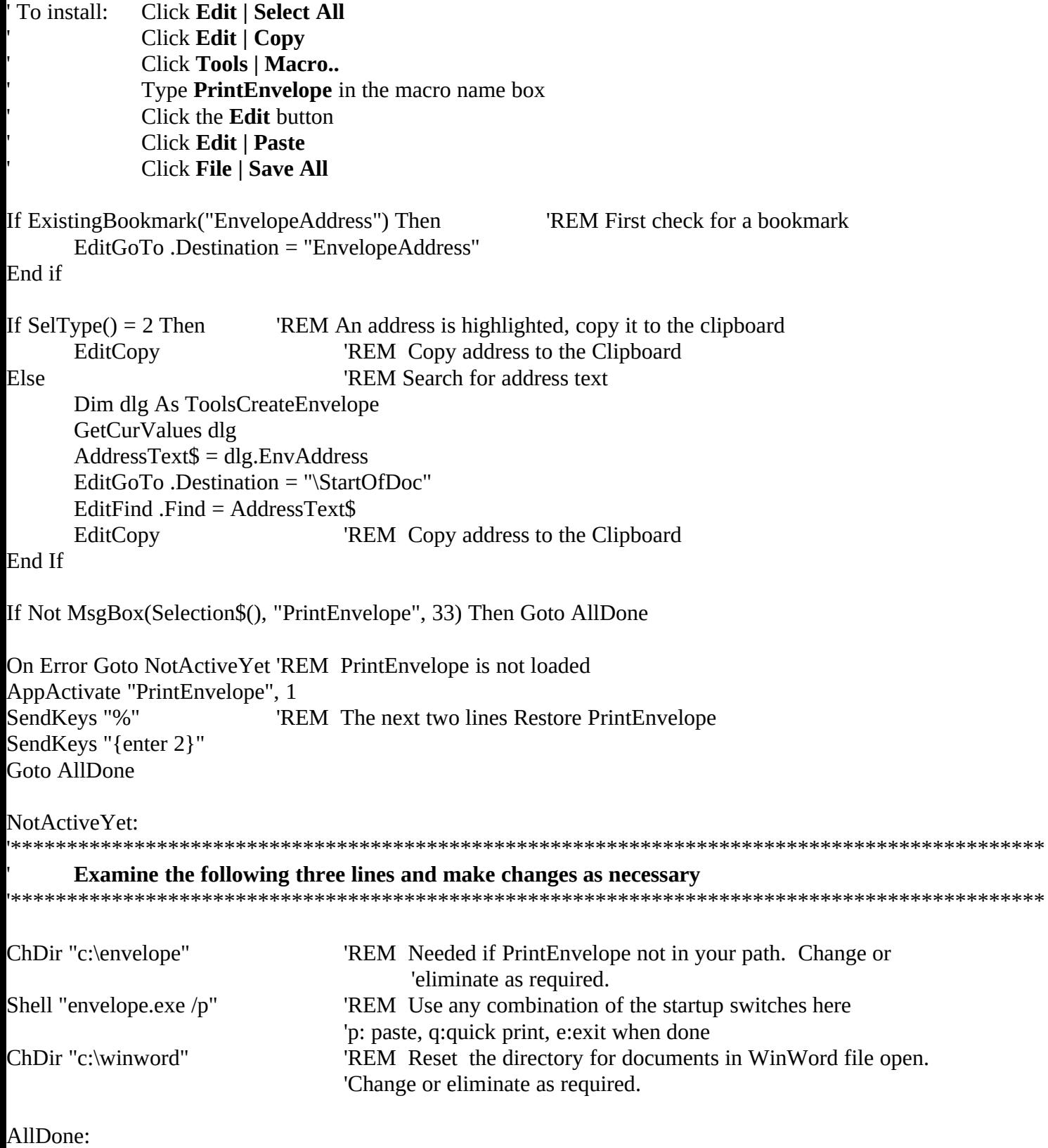

On Error Goto 0